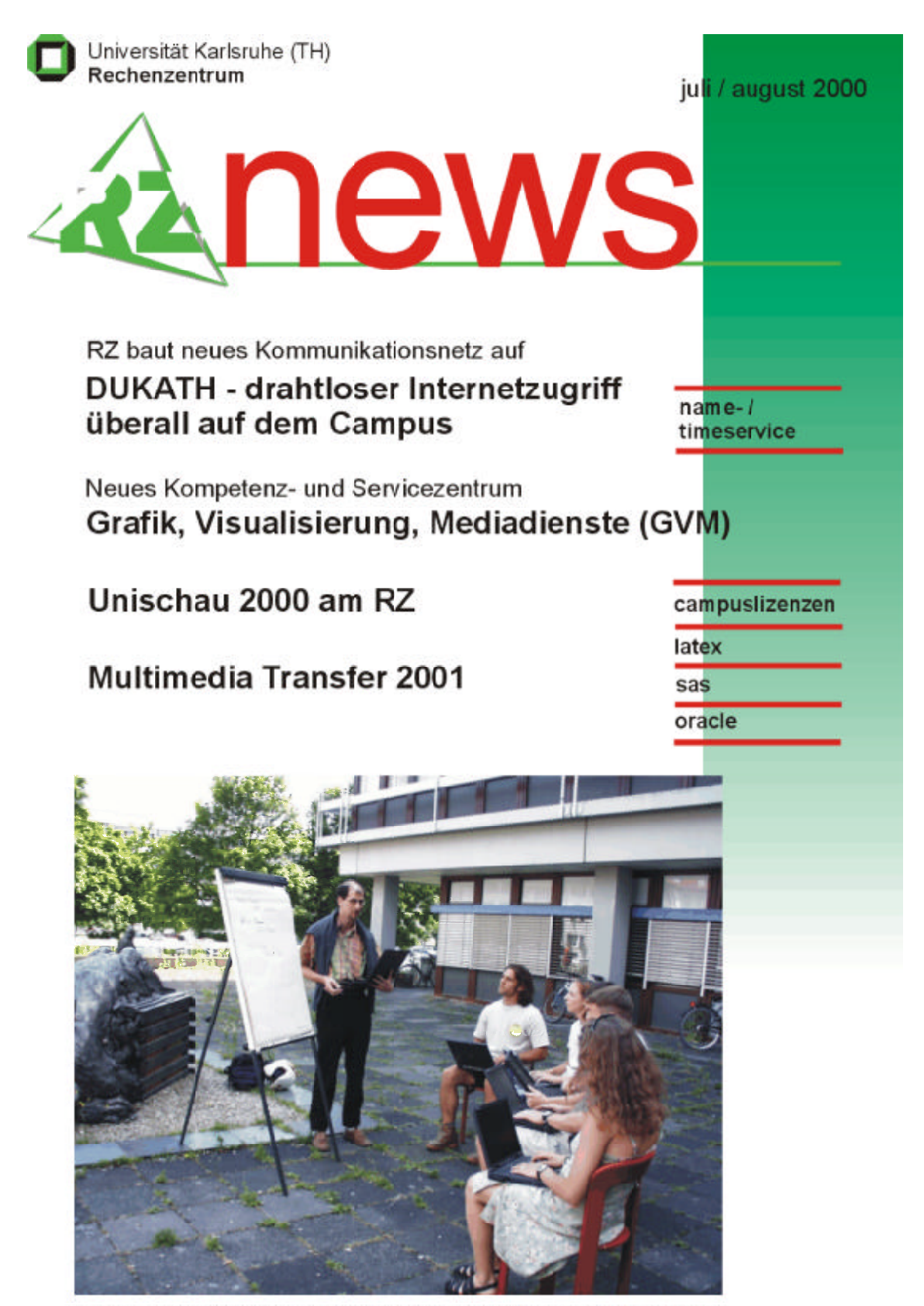

DUKATH: Dieses Szenario stellt beispielhaft den Einsatz von drahtlosen Netzen zur Unterstützung einer Vorlesung über Architektur und Kunstobjekte "im Freien" dar

# NHALT

### **DUKATH - drahtloser Internetzugriff** überall auf dem Campus

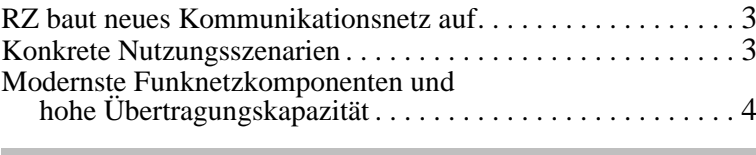

### Neues Kompetenz- und Servicezentrum Grafik, Visualisierung, Mediadienste

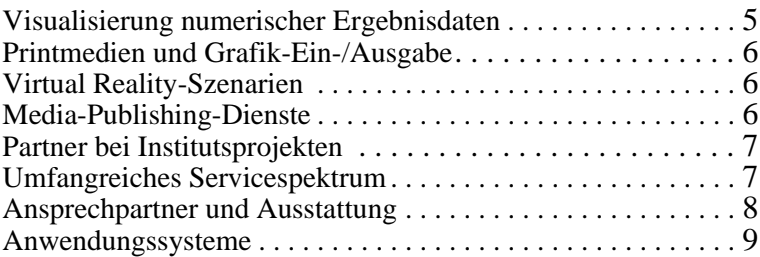

### Unischau 2000 RZ präsentierte modernste Computerund Kommunikationstechnologie

Vom Supercomputer über virtuelle Welten bis zur drahtlosen Universität.

### Name-/Timeservice **Sperrung der DNS- und NTP-Netzwerk-Ports** zum 4.9.2000

Umkonfiguration institutseigener DNS- und 

### Campuslizenzen Neues Internet-Softwareportal die Universität

### Einsendeschluss 31.10.2000 Multimedia Transfer 2001 ausgeschrieben

Attraktive Geld- und Sachpreise zu gewinnen ........ 15

Messdatenverarbeitung und Anlagensteuerung LabVIEW: die Campuslizenz ist da

Textverarbeitung Einführungskurs LaTeX

. . . . . . . . . . . . . . . .

**Statistik** Einführungskurs SAS Vorträge, Workshops und Kurse auf einen Blick 

**Erste Ansprechpartner** auf einen Blick

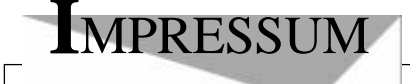

Herausgeber: Prof. Dr. Wilfried Juling Redaktion: Ursula Scheller. Klaus Hardardt Tel.: 0721/608-4865

Universität Karlsruhe (TH) Rechenzentrum D-76128 Karlsruhe http://www.uni-karlsruhe.de/~RZ-News/ Nummer 2000/7.8 **ISSN 1432-7015** 

## **DUKATH – drahtloser Internetzugriff überall auf dem Campus**

*Prof. Dr. Lars Wolf*

### **RZ** baut neues **Kom mu ni ka tions netz auf**

Eine hervorragende Informations- und Kommunikations in fra struktur ist heutzutage ein ganz wesentlicher Baustein für eine Universität, insbesondere um eine Spitzenstellung belegen zu können. Bisher war an der Universität Karlsruhe die Nutzung des Internets im Wesentlichen auf den Arbeitsplatz im Büro oder zu Hause sowie die Rechner-Pool-Räume beschränkt, da der Anschluss an das campus weite Kommunikationsnetz KLICK nur über Kabel möglich war. Künftig wird es durch drahtlose Kommunikationstechniken überall auf dem Campus - sei es in den Gebäuden oder im Freien - möglich sein, die über das Internet verfügbaren Dienste zu nutzen.

Zu diesem Zweck baut das Rechenzentrum derzeit das drahtlose Kommunikationsnetz DUKATH (Drahtlose Universität Karlsruhe (TH)) auf, das neue und erweiterte Möglichkeiten zum Lehren und Lernen, zum For schen und Arbeiten an der Fridericiana bieten soll. Neben Mitarbeitern des RZ wirken in der mit der Netzkonzeption und Umsetzung befassten Arbeitsgruppe auch Mitarbeiter der ATIS (Abteilung Technische Infra-Struktur der Informatik), des Instituts für Telematik und des Instituts für Rechnerent wurf und Fehlertoleranz mit.

### **Konkrete Nutzungsszenarien**

Das Ziel bei der Schaffung dieses Netzes ist neben der kabellosen Verfügbarkeit von Kommunikationsleistung an möglichst jedem Ort in der Universität vor allem der Einsatz solcher Techniken in konkreten Nutzungsszenarien.

Die orts unab hängige Bereitstellung möglichst vielfältiger Informationen, die über die verschiedenen Endgeräte wie Laptops, Handhelds, PDAs (Personal Digital Assistants) abgerufen werden können, soll zum einen Studierenden und Mitarbeitern der Universität einen weitreichenden und sehr flexiblen Zugang zu al-

len Informations dienstleistungen bieten – im Hörsaal, im Seminarraum, im Besprechungsraum, auf dem Campus gelände oder auch am Arbeits platz. Dabei sollen die u. a. multimedial verfügbaren Informationen sowohl aus dem Forschungsumfeld als auch von Lehrund Lerneinheiten stammen.

Zum anderen werden neben diesen klassischen' Einsatzfeldern solcher vernetzten, mobilen Computer neue Anwendungs- sowie Lehr- und Lernformen entstehen. Gerade dieser über die reine ortsunabhängige Bereitstellung von Informations dienstleistungen hinausgehende Aspekt stellt ein wesentliches Ziel der Arbeiten dar. Einige potentielle Nutzungsszenarien aus verschiedenen Anwendungsfeldern werden derzeit explizit verfolgt, um die Möglichkeiten dieser Technik beispiel haft zu demonstrieren und um Erfahrungen mit neuen Einsatzfeldern und Anwendungsformen zu gewinnen. Darüber hinaus wird es viele weitere interessante neue Einsatzgebiete geben, die gegenwärtig noch nicht absehbar sind.

In künftigen Vorlesungen und Seminaren werden Dozenten und Studierende Geräte mit Funknetzkarten verwenden. Dieses Szenario findet bereits in einer Lehrveranstaltung über Parallelrechner und parallele Programmierung statt. Dabei sind Übungen in die Vorlesung integriert; die Vorlesung wird für eine Saalaufgabe unterbrochen, die den Studierenden die Möglichkeit gibt, die soeben vorgestellten Programmiertechniken sofort auszuprobieren und damit ihr soeben erworbenes Wissen zu festigen. Die aus der Schuldidaktik bekannten Partner- und Gruppenarbeitstechniken kommen zum Einsatz. Bisher wird die Übungsaufgabe wie die Vorlesungsfolien über den Beamer projiziert. Die Studierenden lösen dann die Aufgabe auf Papier. Zur Lösung der Aufgabe sind oft einige der vorhergehenden Präsentationsfolien erforderlich. Hier muss sich die Gruppe auf eine Folie zur gleichen Zeit einigen. Die Programmieraufgaben können allerdings nur handschriftlich gelöst werden, da kein Rechner für einen Compiler zur Verfügung steht. Schließlich wird eine Lösung präsentiert, aus Zeitgründen ist dies meist die vom Übungsleiter vorbereitete Musterlösung. Hier kann eine deutliche Verbesserung durch die Nutzung tragbarer und per Funk verbundener Rechner erreicht werden. Die Vorlesungsfolien werden per Funk an die Rechner der Studierenden übertragen, so dass jeder den kompletten Foliensatz hat und nach Belieben in vorhergehende Folien zurück blättern kann. Die Übungsaufgabe wird auf die Leinwand projiziert und gleichzeitig an die Rechner der Studierenden verteilt. Nun kann jeder Studierende selbst die Aufgabe lösen und dabei auf seinem eigenen Rechner die erforderlichen Informationen in den Vorlesungsfolien nachschlagen. Mittels eines entsprechenden Compilers oder Simulators kann jeder Studierende die Lösung sofort testen, indem er seinen Quelltext kompiliert und durch den Programmlauf eventuelle Fehler beseitigen kann. Die Präsentation der Lösung kann nun von einem Studierenden vorgenommen werden. Der Inhalt seiner Anzeige wird per Funk an den Rechner übertragen, der an den Beamer angeschlossen ist.

Zurzeit sind bereits eine Reihe weiterer Einsatzszenarien für dieses drahtlose Netz vorgesehen. Darunter befinden sich welche für den organisatorischen Bereich wie beispielsweise die gemeinsame Bearbeitung von Dokumenten in Besprechungen. Andere Szenarien sind auf Institute ausgerichtet, die Messaufbauten im Labor oder auch im Außenbereich haben und von denen Daten an Rechner übertragen werden sollen.

Ein drahtloses Kommunikationsnetz wie DUKATH kann auch eine Unterstützung für sehbinderte Studierende bieten. Ein deutlicher Anteil der Kommunikation bei Sehbehinderten erfolgt über E-Mail, da sie diese mit ihren technischen Hilfsmitteln gut nutzen können. Daher ist auch in diesem Zusammenhang ein möglichst orts unabhängiger Zugriff sowohl auf eingegangene E-Mails als auch die Erstellung eigener Mails von großem Nutzen. Sehr hilfreich wäre es dabei auch, wenn die Informationssysteme der Universität die Möglich keit bieten würden, kurz fristige Änderungen, wie beispiels weise die Verschiebung einer Lehrveranstaltung, sofort per E-Mail zu verschicken; an derartigen Möglichkeiten wird in Zusammenarbeit mit einem weiteren Projekt des RZ derzeit gearbeitet.

Des weiteren wird zusammen mit dem Institut für Sport und Sportwissenschaft untersucht, welche neue Möglichkeiten ein drahtloses Kommunikationsnetz dort bieten würde. So wird der Zugriff auf eine bestehende Datenbank sowohl vom Untersuchungszimmer der Sportmedizinerin als auch von den Diagnose-, Kraft- und Therapieräumen von Nutzen sein. Im Außenbereich des Stadions könnten Ergebnisse der dort durchgeführten Tests als auch eventueller Wettkämpfe sofort in die Datenbank eingegeben werden.

### **Modernste Funknetzkomponenten und hohe Über tra gungs ka pa zi tät**

DUKATH nutzt zahlreiche Funknetz-Basisstationen, die in ein VLAN (virtuelles lokales Netz) eingebunden sind. Von diesem VLAN gibt es einen gesicherten Übergang in das kabelgebundene Campusnetz KLICK und von dort weiter in das weltweite Internet. Mit diesem Netz soll ein großes Funknetz für die gesamte Universität geschaffen werden, insbesondere soll dabei vermieden werden, dass an einzelnen Stellen , Inseln' entstehen, die sich nicht in das Gesamtnetz einbinden lassen und nicht allen Universitätsangehörigen zur Verfügung stehen.

Ein Endgerät innerhalb von DUKATH muss über einen entsprechenden Netzadapter verfügen – eine kleine (PCMCIA) Steckkarte, die beispielsweise in den Laptop eingeschoben wird. DUKATH wird mit modernsten Funknetzkomponenten nach dem aktuellen IEEE 802.11b-Standard aufgebaut. Mit diesen Komponenten, die im 2,4 GHz Bereich arbeiten, kann eine Übertragungska pazität von bis zu 11 Mbit/s zur Verfügung gestellt werden. Die tatsächlich jeweils erreichte Leistung hängt von der Entfernung des Endgeräts zur nächsten Basisstation, von den Eigenschaften eventuell zu durchquerender Hindernisse wie Mauerwerk und Anzahl der gleichzeitigen Nutzer dieser Basisstation ab. Die Reichweite zwischen Endgerät und Basis station kann bei freier Sicht durch aus einige hundert Meter betragen.

Auch an einigen anderen Universitäten und Forschungsinstitutionen sind Funknetze im Aufbau. So gibt es entsprechende Aktivitäten an der Carnegie Mellon University in Pittsburgh, USA, Lancaster University, UK, Keio University, Japan, Universität Rostock und dem GMD IPSI in Darmstadt. Im Gegensatz zu diesen Netzen wird mit DUKATH ein weiterreichendes Sicherheits- und Administrationskonzept verfolgt. Es soll sowohl ein Schutz gegen den Missbrauch dieses Netzes erreicht werden, so dass der Internet-Anschluss der Universität nicht unbefugt über das Funknetz genutzt werden kann, als auch der administrative Aufwand möglichst gering gehalten werden. Zudem sollen Nutzer sich möglichst frei in den Kommunikationsnetzen der Universität Karlsruhe bewegen und alle gewohnten Ressourcen ihrer jeweiligen Umgebung weitmöglichst nutzen können.

### **DU KATH - Gra fik, Vi sua li sie rung, Me dia dien ste (GVM )**

In den erwähnten anderen Netzen wird im Wesentlichen nur der recht einfache Zugriffsschutz der Netzkomponenten selbst verwendet. Das für DUKATH erarbeitete Konzept sieht dagegen eine Authentisierung bei einer entsprechenden Server-Komponente im Netz zu Beginn einer Sitzung vor; dies entspricht dem Vorgehen, wie es auch bei der Telefoneinwahl üblich ist. Diese Zugangskontrolle ist wichtig, da die Universität gegenüber ihren Internet-Diensterbringern verpflichtet ist, keine anonymen Zugänge zuzulassen; des weiteren ist diese Kontrolle auch aus weitergehenden Sicher heits überlegungen not wen dig. Neben der Verhinderung der Nutzung der Ressourcen durch unbefugte Personen können mit diesem Verfahren auch sehr flexibel Sicherheits- und Vertraulich keits aspekte berücksichtigt und beispielsweise gute Verschlüsselungsverfahren eingebunden werden. Damit soll auch die Möglichkeit geschaffen werden, dass sich Mitarbeiter direkt in ihr jeweiliges Instituts subnetz, ein wählen' können, also die Ressourcen ihrer Einrichtung wie gewohnt verwenden können, so als wenn sie an ihrem Arbeitsplatz säßen.

Wenn keine solche Authentisierung durchgeführt wird, dann kann keine Kommunikation mit Rechnern im Campusnetz oder im Internet erfolgen. Abbildung 1

zeigt exemplarisch die notwendige Anmeldung eines Nutzers bei einem der Gateways. Jegliche Kommunikation dieses Nutzers kann in einem sogenannten Tunnel, der auch mittels Verschlüsselung die Daten schützen kann, zu diesem Gateway erfolgen. Ohne diese Authentisierung werden die Daten beim Übergang in das Campusnetz verworfen.

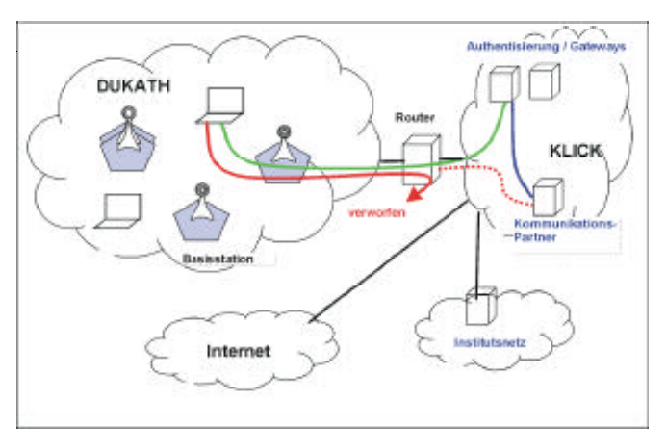

*Ab bil dung 1: Er for der li che An mel dung zur Nut zung von DU KATH*

Weitere Informationen sind auf der Homepage des DUKATH-Netzes unter folgender Adresse zu finden: http://www.uni-karlsruhe.de/~DUKATH.

## Neues Kompetenz- und Servicezentrum Grafik, Visualisierung, Mediadienste (GVM)

*Rolf May er*

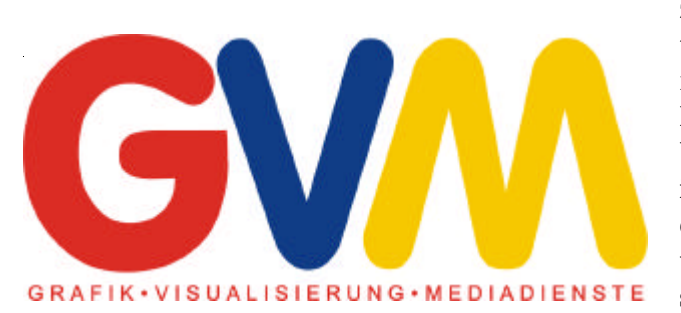

### **Vi sua li sie rung nu me ri scher Ergebnisdaten**

**Experimente, numerische Simulationen und Messungen liefern in zunehmendem Maße riesige** Mengen an Daten, deren Informationsgehalt häufig nur noch durch Visualisierung und Animation **er schlos sen wer den kann. Sie sind auch Werk zeu ge** zur verdichteten Darstellung komplexer Informationen, unter Ausnutzung des sensorischen Apparates und der hoch entwickelten Aufnahmefähigkeit des Menschen. Sie werden in vielen Szenarien **benutzt, etwa für Design und Evaluierungszwecke** in Industrie und Architektur und zur Präsentation digitaler Prototypen vor Designern, Ingenieuren und Wissenschaftlern. Die meisten dieser Visualisierungen basieren auf Modellen von Industriepro**zes sen, Wirt schafts mo del len oder ma the ma ti schen Modellen. Andere Anwendungen liegen im Bereich** der Informations- oder Unterhaltungsmedien. Obwohl die Anwendungen und Anforderungen auf **die sen Ge bie ten un ter schied lich sind, wer den in al**  len Szenarien zunehmend anspruchsvolle Visuali $s$ ierungstechniken genutzt.

Auch an den Universitäten stellt sich das Problem der wissenschaftlichen Visualisierung zunehmend angesichts der immer leistungsfähigeren Computer und Software produkte und den daraus resultierenden immens steigenden Datenmengen in unterschiedlicher Form, Qualität und Geschwindigkeit.

Das Spektrum der Ergebnisvisualisierung umfasst einfache Anwendungen, wie das Zeichnen einer Linie durch Datenpunkte und anspruchs volle Aufgaben, wie die Visualisierung bestimmter Inhalte großer Datenmengen in 2 D- und 3 D-Grafiken bis hin zur interaktiven Steuerung von Vorgängen in bewegten Bildsequenzen.

Die grundlegende Funktion eines wissenschaftlichen Visualisierungslabors liegt zunächst in der Verarbeitung und Aufbereitung externer Daten in symbolischer Form, z. B. als Datensätze oder mathematischer Formeln. Aus diesen Daten sollen für relevante Teilaspekte visuelle Repräsentationen erstellt werden. Die in den Daten enthaltenen Informationen und Sachverhalte müssen gezielt durch grafische Darstellung sichtbar und verständlich gemacht werden.

### **Print me dien und Gra fik-Ein-/Ausgabe**

Nach der Bearbeitung muss eine Ausgabe in angemessener Qualität erfolgen:

- Ausgabe auf hochauflösenden Farbdruckern, auch in Großformaten
- Ausgabe auf Diafilmen
- Ausgabe von Videos in digitaler und analoger Form
- Ausgabe als digitale Datenströme (z. B. Videos, Bilder, X11)
- Ausgabe auf digitalen Medien, wie z. B. CDs oder DVDs

### **Virtual Reality-Szenarien**

Neben der Ausgabe auf den unterschiedlichen Medien, muss darüber hinaus die Möglichkeit bestehen, die Modelle in Form von Virtual Reality Szenarien bearbeiten zu können. Unter "Virtueller Realität" versteht man eine computergenerierte Umgebung, die ein Betrachter mit seinen natürlichen sensorischen Möglichkeiten als real erlebt und mit der er interagieren kann. Diese virtuelle Umgebung sollte ein möglichst genaues Abbild einer wahren Realität schaffen oder eine virtuelle Realität von Szenarien ermöglichen, die

- nicht mehr vorhanden oder in der Planungsphase sind
- es nie geben wird oder kann (künstliche Welten)
- mit dem sensorischen Apparat des Menschen nicht wahrnehmbar sind
- nicht betreten oder nicht direkt betrachtet werden können.

### **Me dia-Publishing-Dienste**

Die Bearbeitung und Visualisierung von Daten ist heute ohne die gleichzeitige Bereitstellung von Media-Publishing-Diensten nicht denkbar.

Insbesondere der Aufbereitung der Daten in Form von Videos für Forschung und Lehre kommt aktuell bereits große Bedeutung zu. Dabei ist oft die Einbindung von Videoaufnahmen, beispielsweise von Versuchsabläufen, notwendig. Die Erfahrung hat gezeigt, dass oft geeignete Video- und Audiogeräte und das erforderliche Fachwissen in den Instituten fehlen. Das neue Labor im RZ soll daher als zentraler Bestandteil eines multimedialen Dienstleistungsangebots aufgebaut werden.

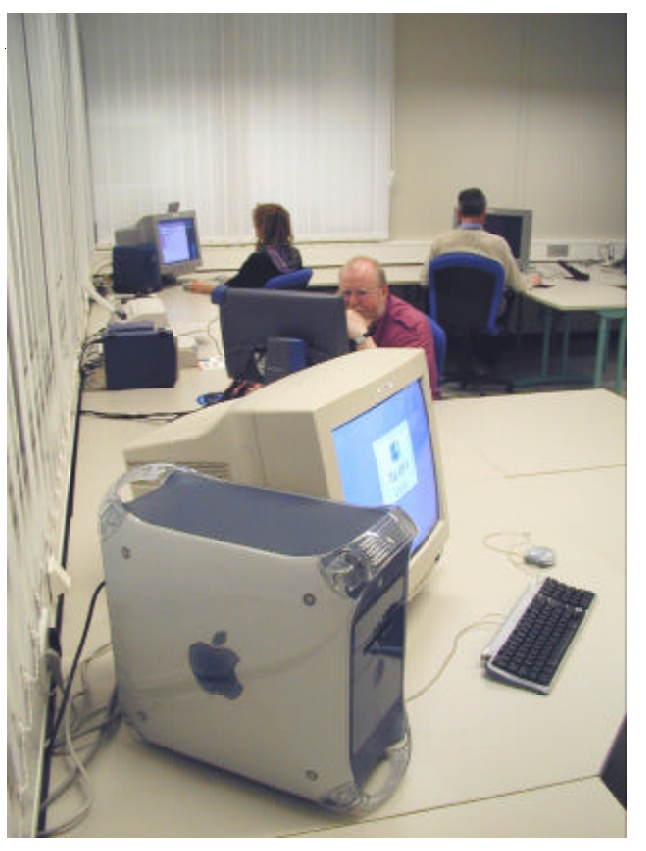

*Der neue Me dien pool im RZ Foto: GVM*

Neben der reinen Herstellung von Videos wird von den Instituten die Bereitstellung der Ergebnisse in möglichst hoher Qualität über das Netz gefordert. Dies wird als digitaler Videostrom (Digital Multimedia Streaming) auf Basis von z. B. WWW oder auch innerhalb von Videokonferenzen geschehen.

Unter "Computergestütztes Multimedia" ist nicht einfach nur der simultane Einsatz mehrerer Medien, sondern die softwaregesteuerte Integration elektronischer Medien zu verstehen. Dies ermöglicht vor allem Interaktivität, d. h. die individuelle, aktive Steuerung des medialen Ablaufs durch Benutzereingaben. Die Multimedia- und CBT (Computer Based Training)-Anwendungen sollen

- in Vortragsveranstaltungen
- als autodidaktisches Lehrangebot, beispielsweise auf CDs oder innerhalb des World Wide Web
- in Videokonferenzen
- in Arbeitsgruppen

angeboten werden können.

### Partner bei Institutsprojekten

Aus den genannten Anforderungen heraus wurde im Dezember 1999 eine neue Arbeitsgruppe "Grafik, Visualisierung, Mediadienste" ins Leben gerufen.

Die Gruppe versteht sich nicht nur als Anbieter von Diensten in Form von Software, Hardware sowie Arbeits- und Präsentations um gebungen, sondern auch als Partner bei Projekten der Institute, um

• zu allen Fragen aus den genannten Bereichen auch

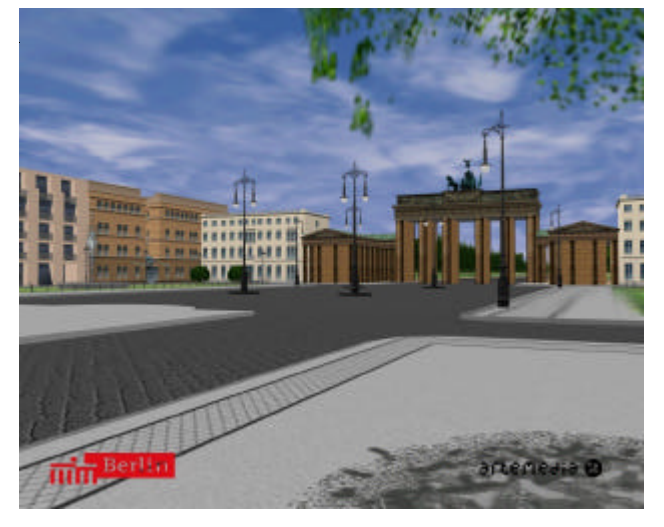

*The men kreis Stadtplanung Software:* REALAX *Quelle: artemedia* 

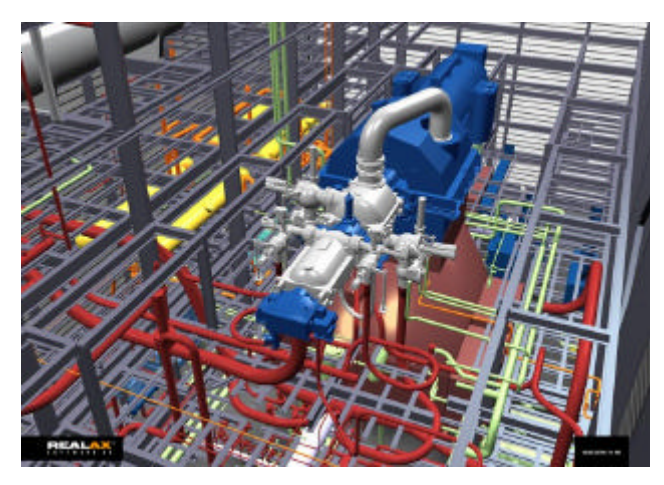

*Pla nung ei ner Fabrikhalle Soft wa re: REAL AX Quel le: ABB Mann heim*

methodischen und inhaltlichen Support zu liefern

- einen Einstieg in die genannten Szenarien zu ermöglichen
- optimale Lösungen für die Probleme bei diesen Projekten zu finden oder gemeinsam zu erarbeiten
- Unterstützung bei einer möglichst optimalen Präsentation zu geben
- Synergieeffekte zu erreichen durch
	- − das Zusammenbringen verschiedenener Institute mit gleichen oder sich ergänzenden Arbeitsgebieten
	- − die gemeinsame Weiterentwicklung des Labors (Kosten- und Ressourcenminimierung)
	- − die gemeinsame Erarbeitung von entsprechendem Know-How
	- − gemeinsame Workshops

### **Um fang rei ches Servicespektrum**

Die Arbeits gruppe wird in Zusammenarbeit mit anderen Abteilungen im Rechenzentrum zunächst folgende Dienste abdecken:

- Visualisierung von numerischen Ergebnisdaten
- Eingebunden in die Hoch leistungsrechenumgebung
- 3D Darstellung, Virtual Reality
- Printmedien und hochwertige Grafik Ein-/Ausgabe
- Kernzelle für Multimedia-Infrastruktur
- Videobearbeitung
- CSCW (Computer Supported Collaborative Work)
- CBT (Computer Based Training)

• Videokonferenzen

### **Ansprechpartner und Ausstattung**

Das Kernteam setzt sich aus folgenden Personen zusammen:

**John Atkinson**, Druckersteuerung und Druckausgabe, Grafik design, Tel. -7404, Raum -158.1

Reiner Jung, Druckersteuerung und Druckausgabe, Tel. -7408, Raum -158.1

**Joachim Katerbau, Grafik, Visualisierung, Drucker**management, Tel. -7389, Raum -158.2

Hamdiye Kunt-Sarac, Druckersteuerung und Druckausgabe, Tel. -7405, Raum -158.1

Harald Meyer, Grafik, Visualisierung, Druckermanage ment, Tel. -4036, Raum -158.2

**Rolf Mayer**, Grafik, Visualisierung, CAE, Multimedia, Videodienste, Tel. -6435, Raum -156

Dr. Paul Weber, CAE-Anwendungen, Visualisierung, Tel. - 4035, Raum -156

Im Untergeschoss des Rechenzentrums wurden entsprechende Büros und Räume geschaffen, um eine ideale Arbeitsumgebung zu schaffen. Das Labor gliedert sich dabei in folgende Bereiche:

Media Point: Präsentation, VR-Szenarien, 3D-Visualisierung, Animation, Videokonferenzen, etc.

**Medienpool:** Projektarbeiten im gesamten Dienstespektrum

Videolabor: Videoschnitt und Videoanimation **Print medien bereich:** -151, -157.2, -129 **Bür ober eich:** -156, 157.1, -158.1, -158.2

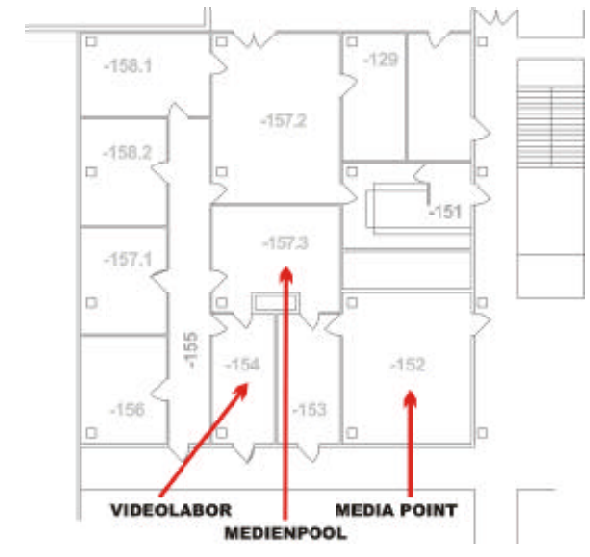

Das Labor ist so eingerichtet, dass Ergebnisse während Präsentationen oder Videokonferenzen auch einer größeren Gruppe online und in Echtzeit in guter Qualität auch als 3D-Präsentation zugänglich gemacht werden können. Als zentrale Maschine kommt eine SGI Onyx2 Hochleistungsgrafik-Workstation mit folgender Ausstattung zum Einsatz:

- SGI ONYX2 Groupstation
- 6 x 250 MHz R10000
- 2 GB Hauptspeicher
- 2 Grafik subsysteme (XIR Pipe)
- 3 Texture Memory Raster Manager
- 2 x ATM-Interfaces
- 24 und 21 Zoll Bildschirm
- je 1 Arbeitsplatz im Media Point und im Medienpool

Die SGI Onyx2 kann die benötigten Videosignale zur 3D-Projektion direkt erzeugen, sowie höhere Auflösungen und Bildraten erzielen. Damit können die hohen qualitativen und leistungsmäßigen Anforderungen, die sich in üblichen 3D/VR-Szenarien der wissenschaftlichen Ergebnispräsentation stellen, sehr gut erfüllt werden. Die SGI Onyx2 verfügt über Stereo-Modi, auf die im laufenden Betrieb umgeschaltet werden kann. Dazu wird das alternierende Bildpaar auf dem angeschlossenen Monitor angezeigt und über LCD-Shutterbrillen stereoskopisch sichtbar. Neben der 3D-Visualisierung am Monitor kann dies auch via Projektion einem größeren Personenkreis zugänglich gemacht werden.

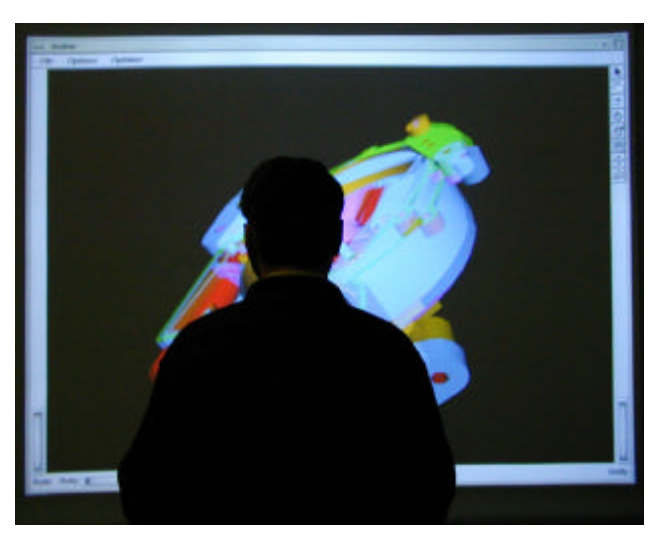

*La ge plan (Un ter ge schoss des Re chen zen trum) Ar bei ten mit ei nem 3D-Modell vor der Pro jek tions lein wand Foto: GVM*

### Grafik, Visualisierung, Mediadienste (GVM)

Die 3D-Stereo-Anwendung erfolgt z. B. über Visualisierungssoftware, deren Viewer auf der Silicon-Graphics-Plattform z. T. den Stereo-Modus unterstützen. Dazu gehören u.a. REALAX, ENSIGHT und AVS bzw. AVS/Express.

Im Media Point sind folgende Möglichkeiten vorhanden:

- SGI Onyx2-Arbeitsplatz
- Doppelprojektion
- Stereofähiger Röhrenbeamer
- 20 CrystalEyes Shutterbrillen incl. Emitter
- LCD-Beamer bis max. 1280x1024 Bildpunkten
- Intersense Tracking System
- Dozentenpult mit Touch-Display
- Smartboard mit eigener Projektionslinie
- Volle Audio- und Videoausstattung für (Tele-)Vorlesungen und (Tele-)Konferenzen
- Steuerung aller Komponenten vom Regiebereich
- flexible Möblierung

Im Medienpool stehen mehrere Computer für Projektund Vorbereitungsarbeiten zur Verfügung:

- 24" Onyx2-Arbeitsplatz
- Apple Mac G4
- $\bullet$  SGI O2
- SGI NT 320 Multimedia-PC
- Drucker
- Scanner

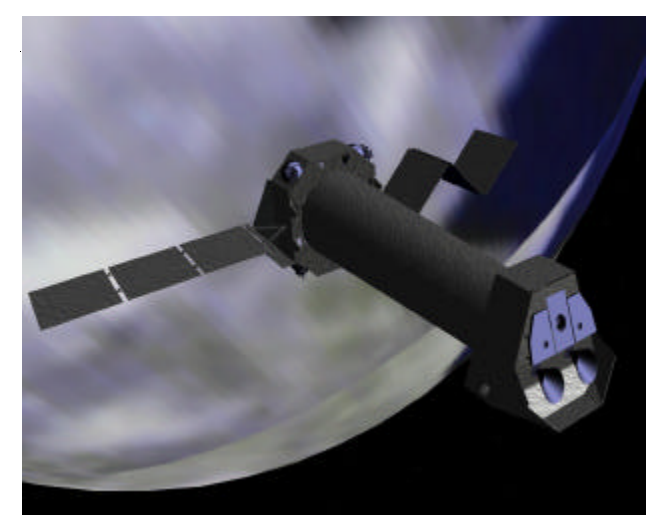

Planung eines Beobachtungssatelliten Software: REALAX Quelle: DaimlerChrysler Aerospace

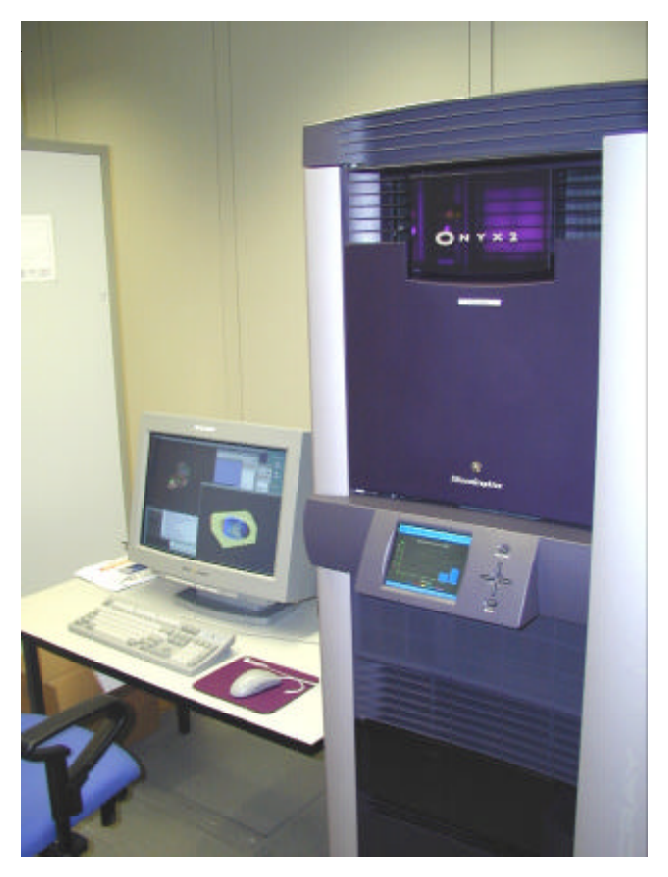

SGI Onyx2

Foto: GVM

### Anwendungssysteme

An Standardsoftware stehen u. a. folgende Produkte zur Verfügung:

- $\bullet$  AVS
- UNIRAS
- GIS ESRI
- GSHARP
- $\bullet$  PV-WAVE
- $\bullet$  SAS
- TECPLOT
- · ALIAS/WAVEFRONT MAYA
- $\bullet$  REALAX
- NAG IRIS EXPORER
- ENSIGHT
- ADOBE (Pagemaker, Photoshop, Illustrator, Dimensions, Streamline, After Effects, Premiere, Golive, Indesign)
- MACROMEDIA (Director, Dreamweaver, Flash)

- AUTODESK 3D-Studio MAX und VIZ
- COREL DRAW
- MICROSOFT-Produktpalette

Weitere Informationen finden Sie auf der WWW-Seite http://www.uni-karlsruhe.de/~GVM. Rolf Mayer, Tel. -6435, E-Mail: Rolf.Mayer@rz.uni-karlsruhe.de.

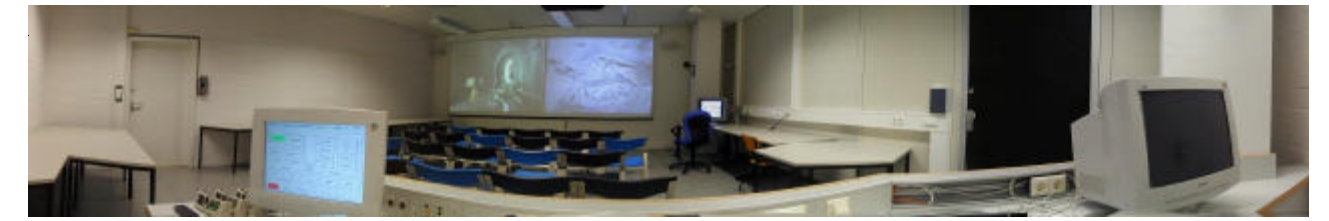

*Me dia Point im RZ Foto: GVM*

## Unischau 2000 **RZ** präsentierte modernste Computer**und Kommunikationstechnologie**

### *Ur su la Schel ler*

### **Vom Supercomputer über virtuelle** Welten bis zur drahtlosen Universität

Supercomputing, Metacomputing, Hypercomputing ... und was kommt dann? fragte der Leiter des Rechenzentrums, Prof. Dr. Wilfried Juling, und veranschaulichte in einem voll besetzten Seminarraum, was heutzutage im Bereich der Computertechnologie schon alles möglich ist und morgen noch kommt. "Während man sich vor zehn Jahren noch über einen Arbeitsspeicher mit vier Megabyte und Prozessoren mit 40 Megahertz freute, gibt es heute am Rechenzentrum der Universität Karlsruhe einen Computer mit 256 parallel arbeitenden Prozessoren und einem Arbeitsspeicher von mehr als 100.000 Megabyte. Und schon in diesem Jahr sind Prozessoren mit 1.000 Megahertz Wirklichkeit", erklärte Prof. Juling einem sichtlich beeindruckten Publikum.

Geballte Rechenpower im High End-Bereich, das war's, was viele Besucher an diesem Tag ins Rechenzentrum zog. "Fünfmal haben wir unseren Vortrag 'Wie funktioniert eigentlich ein Supercomputer?' gehalten, und das Interesse war jedesmal riesengroß", freuten sich Dipl.-Math. Klaus Geers und Dipl.-Math.techn. Torsten Adolph. Dargelegt hatten

sie nicht nur Architektur und Funktionsweise des Superrechners im RZ, sondern auch die diversen Anwendungsfelder, wie zum Beispiel den Bereich der Wettervorhersage oder das Berechnen der Umströmung von Flugzeugflügeln. "Im virtuellen Labor des Rechners lässt sich simulieren, was durch Experimente entweder gar nicht zugänglich ist oder sonst nur durch unglaublich aufwendige Tests erforscht werden könnte", resümierten Klaus Geers und Torsten Adolph.

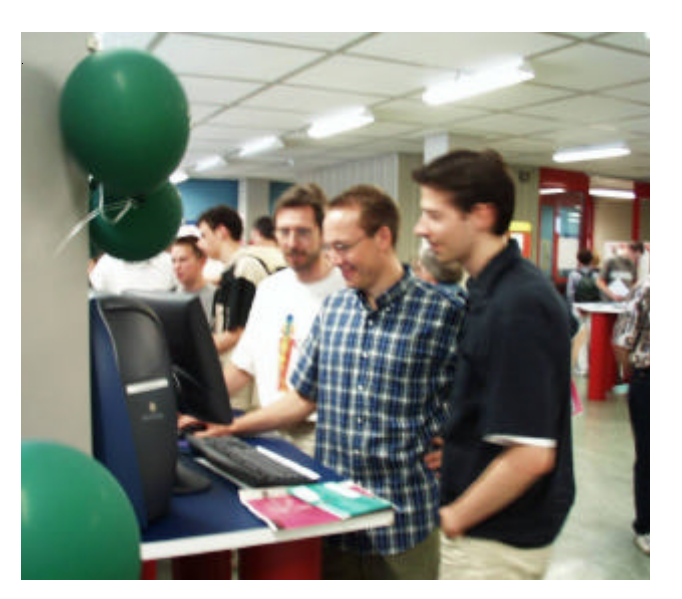

Im Foyer des RZ wurden die unterschiedlichsten Anwen*dungs sys te me prä sen tiert Foto: Hel mut Korb*

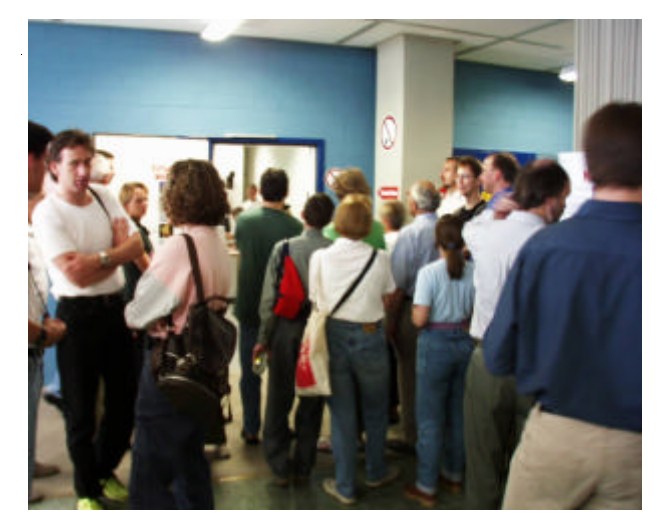

Großer Andrang herrschte vor dem neuen Multime*dia-Präsentationsraum des RZ Foto: Hel mut Korb*

Derart informiert konnten die Besucher dann gleich im Anschluss einen der leistungsfähigsten Supercomputer Europas und seine Rechnerumgebung vor Ort bestaunen. In seiner Führung "Vom PC zum Höchstleistungsrechner" gewährte Dr. Reinhard Martin Einblick in eines der modernsten und größten Hochschulrechenzentren Deutschlands: von bestens ausgestatteten Ausbildungspools über das zentrale, robotergesteuerte Datensicherungssystem bis hin zu einem hoch leistungs fähigen Multimedia- und Visualisierungslabor.

Während Dr. Klaus Hanauer in seinem Vortrag "Multimedia - Zauberwort, Allheilmittel oder Zukunftschance?" den Modebegriff genauestens unter die Lupe nahm, drängten sich wahre Menschenmas-

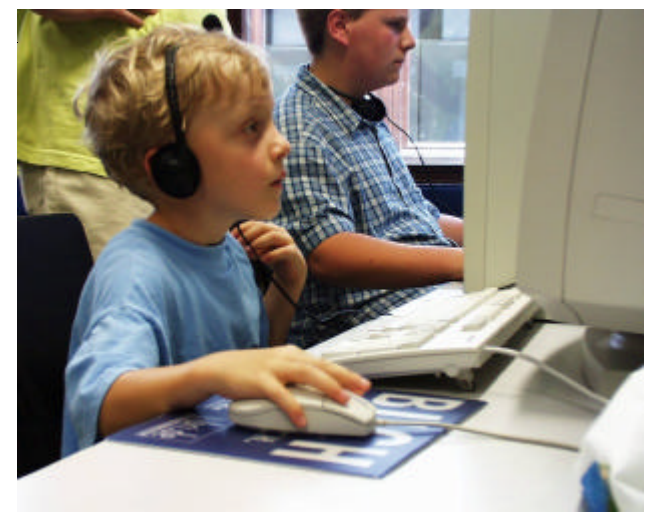

*Selbst die Klein sten ver such ten sich im Netz Foto: Hel mut Korb*

sen vor dem neuen Multimediapräsentationsraum des Rechenzentrums, um an den Vorführungen der erst vor kurzem gegründeten Arbeitsgruppe "Grafik, Visualisierung, Mediadienste" (GVM) teil zunehmen. Unter dem Motto "Treffpunkt Cyberspace: die Faszination virtueller Welten" wurden vielfältige Animationen, dreidimensionale Präsentationen und Virtual Reality-Szenarien gezeigt. Mit 3D-Brillen ausgerüstet konnten die Besucher beispielsweise Rundgänge durch virtuelle Gebäude unternehmen, einen virtuellen Fahrtest machen oder auch die Hochgeschwindigkeits strömungen bei einer Jet-Turbine beobachten.

Reges Interesse fanden auch die mehrmals gehaltenen Vorträge "Von zu Hause ins Internet" und "Der transparente Surfer" von Dipl.-Phys. Frank Fischer und Dipl.-Ing. Ralf Wigand. Viele Zuhörer staunten nicht schlecht, als sie erfuhren, welch große Menge an Daten sie über sich preisgeben, wenn sie sich im Netz

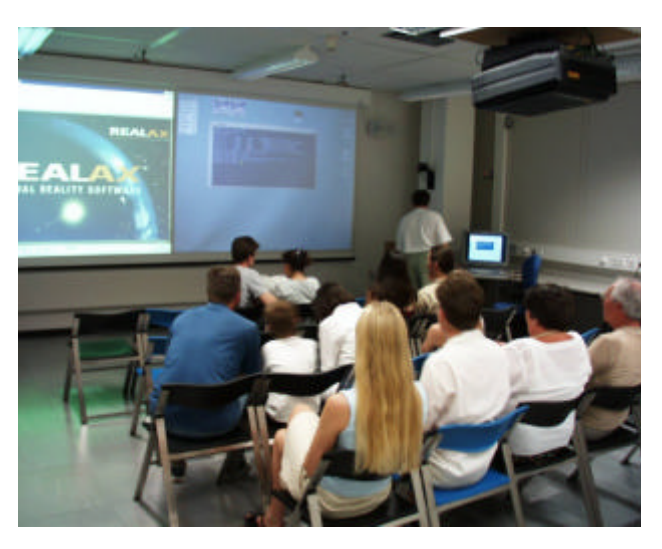

*Auch Vir tu al Rea li ty-Anwendungen wur den prä sen tiert Foto: Hel mut Korb*

bewegen. Dessen ungeachtet wies das Internet-Café des RZ wie schon bei der Unischau '97 wieder vollbesetzte Stühle auf. Vor den aufgereihten PCs saßen Schüler wie Studierende, Berufstätige wie Rentner und surften eifrig durch die ganze Welt oder folgten den eigens für diesen Tag vorbereiteten Web-Touren.

An den Demo-Ständen im Foyer des Rechenzentrums wurden der interessierten Öffentlichkeit die unterschiedlichsten Anwendungen vorgeführt: von digitalen Bibliotheken und interaktiven Lehr- und Lernsystemen, über Computeralgebrasysteme bis hin zu Virtual Reality-Szenarien der Fa. REALAX. Und gleich nebenan gab es ein Bonbon für Schachfreunde,

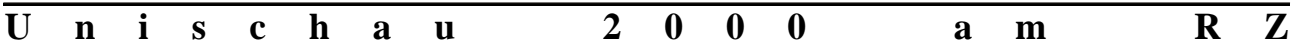

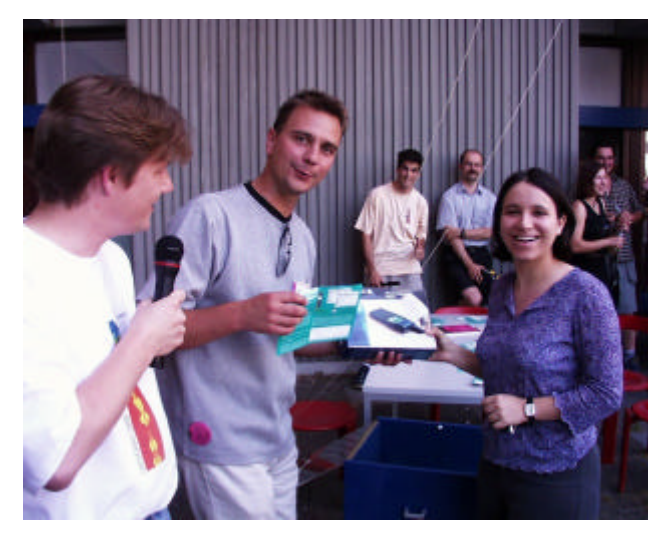

*Rechts im Bild die glückliche Gewinnerin eines supermoder nen WAP-Handys Foto: Hel mut Korb*

dort gab nämlich Fritz, der sprechende Schachcomputer- und trainer seine Kommentare ab. "Diesen Zug würde ich dir jetzt nicht empfehlen", oder "diese Variante ist sehr gefährlich" bestellte er seinen Spielpartnern. Auch an diesem Tag hörte man kein einziges Lob von ihm.

Ein paar Schritte weiter Computernutzung einmal anders: Wer 'mal so richtig in die vielfältige Welt der Computerspiele eintauchen wollte, fand in der "Spielhalle" des Rechenzentrums interessante Möglichkeiten auf modernen, leistungsfähigen Systemen. Vor allem Jugendliche waren's, die sich dafür begeisterten.

Ein ganz besonderer Anziehungspunkt war freilich die Verlosung von fünf supermodernen WAP-Handys,

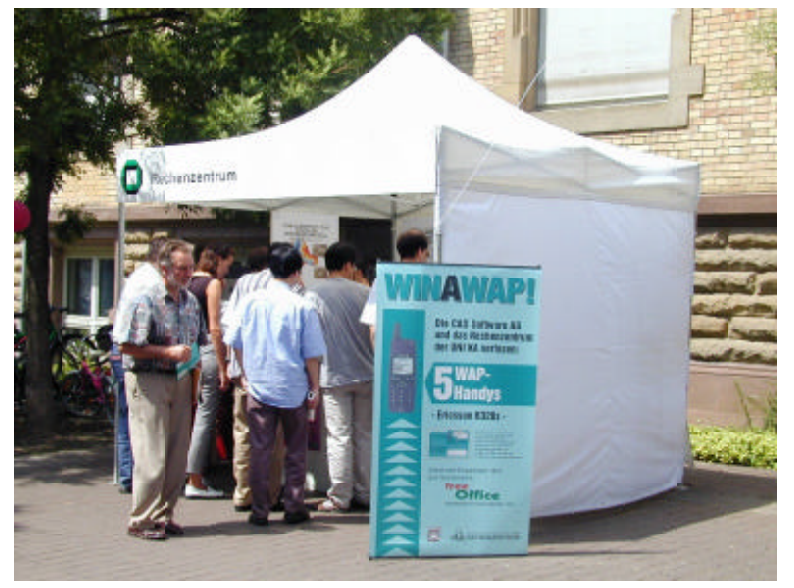

*Re ges Be su cher in ter es se ver zeich ne te der RZ-Stand im Eh ren hof Foto:Die ter Oberle*

die Dipl.-Ing. (FH) Dieter Oberle im Rahmen des Kooperationsprojekts "Free Office" gemeinsam mit der Firma CAS Software AG zu verschiedenen Zeitpunkten auf dem RZ-Vorplatz durch führte. Die hoch wertigen Handys waren offenbar so begehrt, dass sich bei jeder Verlosung ca. 150 Personen vor dem RZ einfanden.

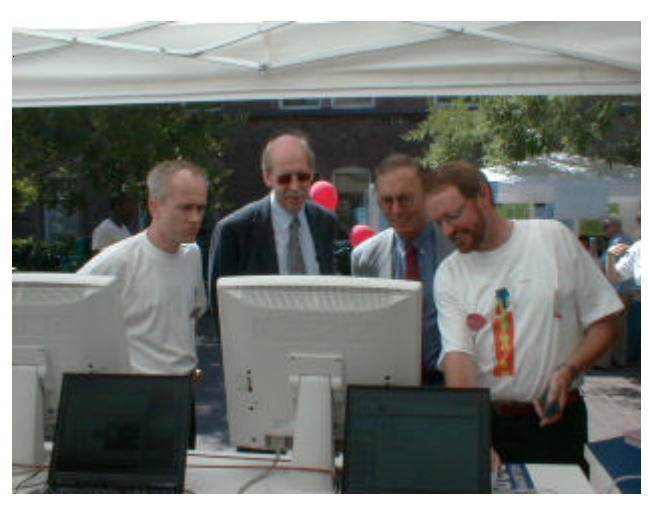

*Auch der Rek tor der Uni ver si tät Karls ru he, Prof. Dr.-Ing. Dr.-Ing. E. h., Dr. h. c. mult. Sigmar Wittig (zweiter v. rechts) und der Lei ter des Re chen zen trums, Prof. Dr. Wil fried Ju ling (zwei ter v. links), stat te ten dem RZ-Stand ei nen Be such ab Foto: Jo chen Schiller* 

Auch Prof. Dr. Lars Wolf, der stellvertretende Leiter des Rechenzentrums, wagte in seinem Vortrag einen Blick in die Zukunft und zeigte Wege in die vernetzte Welt der allgegenwärtigen Kommunikation auf.

> "Schnelle, un mittelbare Kommunikation ist nicht mehr abhängig von räumlicher Nähe, sondern prinzipiell jederzeit und überall möglich", so Prof. Dr. Lars Wolf. Eine dieser neuen Kommunikationsformen wurde den Besucherinnen und Besuchern dann auch anhand des Vorzeigeprojekts "DUKATH" am Informationsstand des RZ im Ehrenhof demonstriert.

> DUKATH steht für Drahtlose Universität Karlsruhe (TH) und beinhaltet den Aufbau eines neuen, drahtlosen Kommunikationsnetzes auf dem Campus. Künftig wird es überall in der Universität möglich sein sei es in den Gebäuden oder im Freien - die über das Internet verfügbaren Dienste zu nutzen. So wurde über DUKATH von einem Rechner am RZ-Stand mit Hilfe eines PC-Videokonferenzsystems eine Verbin-

dung zu einem Laptop mit ständig wechselndem Standort im Rechenzentrum hergestellt. Auf diese Weise konnten die Besucher des Standes alle laufenden Aktivitäten im RZ in Bild und Ton mitverfolgen. Gleichzeitig wurde das neue Internetprojekt "FreeOffice", eine Kooperation des Rechenzentrums mit der Firma CAS Software AG, präsentiert.

FreeOffice ist ein kostenloser Organizer im Internet

und bietet den Mitgliedern der Universität ab Oktober 2000 neben Adress- und Terminverwaltung mit Erinnerungsfunktion (wahlweise per SMS oder E-Mail), das Vorlesungsverzeichnis, Stundenpläne, Eventkalender und Vieles mehr. "Ab Herbst diesen Jahres wird es dann auch möglich sein, das System mit einem sogenannten WAP-Handy überall auf der Welt zu nutzen", so der Projektleiter Dieter Oberle.

## Name-/Timeservice **Sperrung der DNS- und NTP-Netzwerk-Ports** zum 4.9.2000

Roland Laifer

### **Umkonfiguration institutseigener DNS- und NTP-Server erforderlich**

Das Rechenzentrum beobachtet in letzter Zeit vermehrt uniweite Zugriffsversuche auf die Netzwerk-Ports (sog. Port Scans) der Internet-Dienste Domain Name System (DNS) und Network Time Protocol (NTP). Ziel dieser Zugriffsversuche ist das Auffinden von Rechnern, die solche Dienste anbieten, und nachfolgend die Ausnutzung von Sicherheitslücken bei diesen Diensten. Ein sehr unangenehmer Nebeneffekt ist dabei, dass durch diese Aktivitäten die zentralen Netzwerk-Router stark belastet und teilweise sogar Ausfälle verursacht werden.

Aus diesen Gründen hat sich das Rechenzentrum entschlossen, die Ports des DNS (Port 53) und des NTP (Port 123 und Port 37) am Eingangsrouter der Universität für sämtliche Netze der Universität mit Ausnahme der Bereiche der ATIS und einiger vom Rechenzentrum verwalteter Server ab dem 4. September 2000 zu sperren.

Für die Institute bedeutet dies, dass alle Rechner, auf denen eigene DNS- und NTP-Server laufen, bis zu diesem Termin umkonfiguriert werden müssen.

Bei DNS-Servern, die keine offiziell delegierte Domain besitzen, müssen künftig sämtliche Anfragen an externe DNS-Server über die DNS-Server des Rechenzentrums geschickt werden. Das geschieht bei der Bind-Version 8 mit folgenden Einträgen in der Konfigurationsdatei (Default ist /etc/named.conf):

```
options {
forwarders { 129.13.64.5; 129.13.96.2; };
forward only;
\};
```
Mit der Bind-Version 4.9 benötigt man stattdessen folgende zusätzlichen Zeilen in der Konfigurationsdatei (Default ist /etc/named.boot):

```
forwarders 129.13.64.5 129.13.96.2
options forward-only
```
Mit einer Bind-Version vor 4.9 bekommt man die gleiche Funktionalität mit folgenden Zeilen in der Datei named.boot:

forwarders 129.13.64.5 129.13.96.2 slave

Falls Ihr DNS-Server als offizieller Server einer Domain eingetragen ist, sollten Sie sich zur Diskussion einer Lösung per E-Mail an dns@rz.uni-karlsruhe.de wenden.

Betreiber von NTP-Servern müssen künftig sämtliche Anfragen an externe NTP-Server einfach dadurch vermeiden, dass die zugehörige Konfigurationsdatei nur noch die NTP-Server des Rechenzentrums enthält. Konkret bedeutet das, dass in der Konfigurationsdatei (Default ist /etc/ntp.conf) sämtliche peer oder server Einträge, die externe NTP-Server enthalten, gelöscht und durch die NTP-Server des Rechenzentrums (ntp0.rz.uni-karlsruhe.de, ntp1.rz. uni-karlsruhe.de, ntp2.rz.uni-karlsruhe.de und ntp.rz.uni-karlsruhe.de) ersetzt werden.

Weitere Infos zum DNS bekommen Sie unter http://www.rz.uni-karlsruhe.de/Uni/RZ/ Netze/DNS/ und zum NTP unter http://www.rz. uni-karlsruhe.de/Uni/RZ/Netze/NTP/ oder bei

Roland Laifer, Tel. -4861, E-Mail: Laifer@rz.uni-karlsruhe.de und Sabine Glas, Tel. -6339, E-Mail: Glas@rz.uni-karlsruhe.de.

## **Campuslizenzen Neu es lnter net-Softwareportal die Uni ver si tät**

*Die ter Oberle*

**Online-Bestellshop des RZ neu eingerichtet**

**Zum 1. Juli 2000 hat die asknet AG im Auftrag** des Rechenzentrums der Universität Karlsruhe **(TH) die Soft wa re ver sor gung für** Campuslizenzen der Hochschulangehörigen übernommen.

Hierzu wurde eigens für die Universität ein Internet-Portal eingerichtet, über das in Zukunft Campus-. **Stu die ren den- und Lan des li zen zen ab ruf bar sind. Das Por tal er setzt den al ten Be stell me cha nis mus und steht** ab sofort unter http://rzuni $ka.asknet.de/zur Verfügung.$ 

Gegenüber der alten Version des **F&L-Shops wird mit dieser Lösung** zum einen auf das spezielle Software**an ge bot der Uni ver si tät Karls ru he** eingegangen, zum anderen wurde die **Funk tio na li tät er wei tert.**

Bevor Sie jedoch das neue Portal benutzen können, ist eine erneute Regi**strierung zwingend notwendig.** Sie können dabei Ihren Login-Namen und das Passwort frei wählen, der für Bestellungen notwendige Schlüssel wird von der asknet AG zugewiesen. Bestehende Registrierungen im F&L-Shop der asknet AG können leider nicht übernommen werden. Einzelheiten zur Bedienung entnehmen Sie bitte direkt dem Portal unter" Registrierung" bzw. "Hilfe & Info".

Falls Fragen auftreten sollten, steht die asknet AG gerne mit Rat und Tat zur Verfügung. Ihre Ansprechpartner sind:

Markus Wehrum, asknet AG, Tel. 0721/96458-6323, E-Mail: wehrum@asknet.de.

Dr. Helmut Filipp, asknet AG, Tel. 0721/96458-6331, E-Mail: filipp@asknet.de.

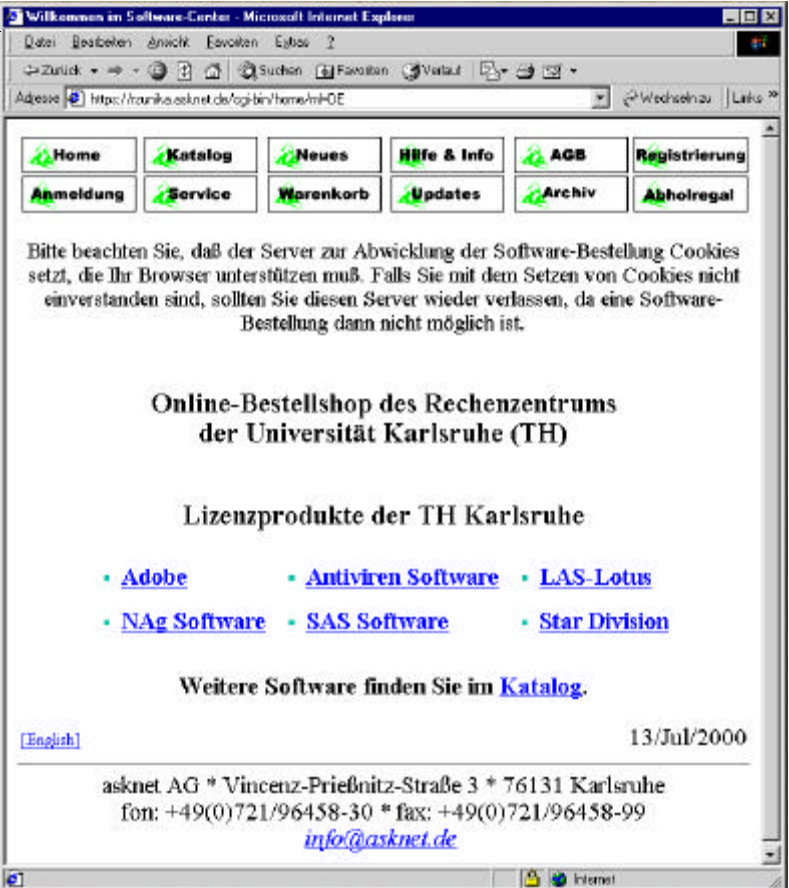

*On li ne-Bestellshop des RZ für Cam pus li zen zen der Uni ver si tät Karlsruhe*

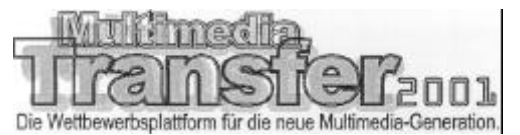

## Einsendeschluss 31.10.2000 **Multimedia Transfer 2001 ausgeschrieben**

*Anne Hab bel / Vera Kep lin ger ASK*

### **Attraktive Geld- und Sachpreise zu ge win nen**

Zum sechsten Mal in Folge beginnt im Juli 2000 die Ausschreibung für den im deutschsprachigen **Raum renommierten Nachwuchswetthewerb** "Multimedia Transfer". Mit innovativen Entwick**lungen in den Bereichen Multimedia und Internet** können Studierende, Absolventen und Wissenschaftler attraktive Geld- und Sachpreise sowie persönliche Kontakte zur Wirtschaft gewinnen.

Einreichungsthemen aus allen Fachbereichen sind Lernkonzepte/Lernsoftware, Tools und Creative Design. Neu im The men spektrum sind Mobile Internetanwendungen (z. B. im WAP-Umfeld) und der E-Business-Bereich. Die Schirmherrschaft übernimmt die Landesinitiative Baden-Württemberg medi@. Anmeldungen zum Wettbewerb können im Internet unter http://www.ask.uni-karlsruhe.de/transfer2001 vorgenommen weden. Außerdem enthält die aktuelle Web-Seite Links zu den bisherigen Wettbewerben, ehemaligen Preisträgern und prämierten Programmen. Einsendeschluss ist der 31. Oktober 2000.

Eine hochkarätige Jury aus Wirtschaft und Wissenschaft begutachtet die Arbeiten nach Kriterien wie Innovationsgehalt, Einsatz der Medien und Benutzerfreundlichkeit/Design in einem mehrstufigen Verfahren. Den persönlichen Fähigkeiten der Autoren, die in den eingereichten Arbeiten zum Ausdruck kommen, kommt dabei ein größeres Gewicht zu als der Perfektion des Endproduktes als Ganzes.

Die Preisverleihung und Präsentation der besten Wettbewerbsteilnehmer erfolgen im Rahmen des europäischen Kongresses LearnTec 2001, der mit der Fachmesse für Bildungs- und Informationstechnologie erneut vom  $30.01.-02.02.2001$  in Karlsruhe stattfindet.

Die Attraktivität des Wettbewerbs liegt nicht nur in den ausgelobten Preisen, sondern vor allem in den direkten und persönlichen Kontaktmöglichkeiten zur Wirtschaft. Umgekehrt besteht für die Unternehmen die Chance, ohne Umwege auf den besonders qualifizierten und motivierten Software/Multimedia-Nachwuchs zugreifen zu können.

Der Multimedia Transfer wird seit 1995 von der Akademischen Software Kooperation ASK am Rechenzentrum der Universität Karlsruhe durchgeführt. Ziel des Wettbewerbs ist es, jungen Talenten an Hochschulen und Forschungs-/Bildungseinrichtungen die Chance zu eröffnen, ihre Fähigkeiten interessierten Unternehmen zu präsentieren und damit den Transfer innovativen Know-hows in die Praxis zu fördern. Der letzte Wettbewerb verzeichnete rund 150 Einreichungen, die von einer Jury aus 55 Experten aus Wirtschaft und Wissenschaft geprüft wurden.

Unterstützt wird der Wettbewerb von der MFG Medienentwicklung Baden-Württemberg, a.i.m., Medialine, CSC Ploenzke, der LearnTec, der MILIA, der Computerwoche und weiteren Förderern aus der Wirtschaft.

### **Kon takt:**

Akademische Software Kooperation (ASK) Rechenzentrum der Universität Karlsruhe (TH) D-76128 Karlsruhe Vera Keplinger 0721/608-4873 Anne Habbel 0721/608-6113 Fax: 0721/69 56 39 E-Mail: trans fer@ask.uni-karlsruhe.de. Homepage: http://www.ask.uni-karlsruhe. de/trans fer2001.

## Mess daten verarbeitung und An lagensteuerung Lab VIEW: die Campus lizenz ist da

*Die ter Kruk*

### **Weitere SW-Produkte von NI in be grif fen**

Lab VIEW ist eine Entwicklungsumgebung zur **Erstellung von Programmen zur Messwerterfas**sung und -verarbeitung sowie zur Steuerung von Geräten und Anlagen (teilweise in Abhängigkeit von den eingelesenen Messwerten). Herausragendes Merkmal von LabVIEW ist die grafische Unter stützung, die sowohl dem jenigen, der die Anlage entwirft als auch dem späteren Bediener durch Verwendung leicht verständlicher Symbole zuteil wird. Der Rechner erfüllt dann zusammen mit der Anschlusstechnik auch die Aufgaben einer Schaltwarte. Das Paket wird u. a. in der Verfahrens- und **Umwelt-Messtechnik, in der Labor-, Produktions**und Fahrzeug-Messtechnik, in der Telekommunikation, in der Luft- und Raumfahrt sowie in der **Me di zin tech nik ein ge setzt.**

Die gemeinsamen Bemühungen der an dem Produkt interessierten (inzwischen 21) Institute und des Rechenzen trums waren jetzt er folgreich, so dass die seit längerer Zeit angestrebte Campus lizenz ab sofort zur Verfügung steht. Die Versorgung der teilhabenden Institute mit Lab VIEW 5.1.1 für die Plattformen Windows, UNIX, LINUX und MacOS sowie den zugehörigen Handbüchern wurde Ende Juli 2000 weitgehend abgeschlossen. Weitere Institute können selbstverständlich an dieser Lizenz partizipieren, zu den gleichen Konditionen wie bisher. Die Gebührentabelle sendet Ihnen das Rechenzentrum auf Wunsch gerne zu.

Bestandteil des abgeschlossenen Campusvertrages ist auch die Lieferung von folgenden weiteren Softwareprodukten von National Instruments GmbH (NI) :

- LabWindows / CVI
- Enterprise Tools (Internet Toolkit, SQL Database, Statistical Process Control)
- Signal Processing (Digital Filter Design, Joint Time Frequency Analysis, Third Octave Analysis, Wavelet and Filter Bank)
- PID Control (PID, Fuzzy Logic)
- Simulation (Control and Simulation)
- Motion (ValucMotion, FlexMotion).

Diese Produkte stehen unter Windows vollständig zur Verfügung, für andere Plattformen zurzeit nur teilweise. Ab dem Jahr 2001 ist zweimal im Jahr eine Aktualisierung der Software vorgesehen, jeweils im Mai und November. Jedes teilhabende Institut kann dann bei Bedarf gegen Kostenbeteiligung an dieser Aktualisierung partizipieren. Auch für den Bezug von Steckkarten und Komponenten zur Signalkonditionierung wurde mit NI eine Vereinbarung getroffen, derzufolge beim Aufbau einer Anlage für die NI-Bauteile ein spürbarer Rabatt eingeräumt wird.

Dieter Kruk, Tel. -3785,

E-Mail: kruk@rz.uni-karlsruhe.de.

## **Textverarbeitung Einführungskurs LaTeX**

### Dr. Klaus Braune

La TeX ist ein Makropaket zu TeX, mit dessen Hilfe auf relativ einfache Weise Dokumente mit umfangreichen mathematischen Formeln, Abbildungen und Querverweisen erstellt werden können.

In der Zeit vom 25.9. bis 29.9.2000 findet am Rechen zentrum ein Einführungskurs in LaTeX statt. Ziel des Kurses ist es, LaTeX kennenzulernen und das Erstellen von Texten mit Hilfe von LaTeX zu erlernen. Die Übungen zum Kurs finden unter UNIX statt. Für die Teilnahme am Kurs sind keine Vorkenntnisse erfor-

derlich. Die im Kurs erworbenen Kenntnisse können bei der Textverarbeitung an PCs ebenso angewendet werden wie auf Workstations und Großrechnern.

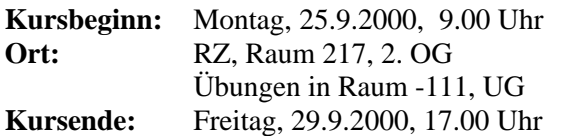

### **The men:**

- Allgemeine Informationen über TeX und LaTeX
- Genereller Aufbau und Gliederung eines Dokuments
- Die vordefinierten Dokumenttypen und Änderungen des Layouts
- Standard schriften und die Verwendung zusätzlicher **Schriften**
- Silbentrennung, Umlaute und scharfes S
- Listen, Tabellen, Zitate, Fußnoten
- Einfache Grafiken
- Inhalts verzeichnis, Literatur verzeichnis und weitere **Verzeichnisse**

• Setzen mathematischer Formeln

Die Teilnehmerzahl ist auf 50 begrenzt. Zur Anmeldung liegen vorbereitete Listen im BIT8000 im EG des RZ aus (Tel. 608-8000, E-Mail: BIT8000@rz.unikarlsruhe.de).

Weitere Informationen zu TeX und zum LaTeX-Kurs finden Sie im WWW unter http://www. rz.uni-karlsruhe.de/~rz32/tex.html.

### Literatur:

H. Kopka: LaTeX. Band 1: Einführung. Addison-Wesley Deutschland, 1994, ISBN 3-89319-664-1.

Band 2: Ergänzungen. Addison-Wesley Deutschland, 1994, ISBN 3-89319-665-x.

L. Lamport: The LaTeX Document Preparation System. 2. Auflage, Addison-Wesley USA, 1994, ISBN 0-2-1-52983-1.

H. Partl, E. Schlegl, I. Hyna: LaTeX-Kurzbeschreibung. Im Rahmen der verschiedenen TeX-Installationen des RZ als LaTeX-Datei verfügbar.

Dr. Klaus Braune, Tel. -4031,

E-Mail: braune@rz.uni-karlsruhe.de.

## **Statistik** Einführungskurs SAS

### *Dr. Klaus Braune*

Der nächste SAS-Einführungskurs (Statistical **Ana ly sis Sys tem) am Re chen zen trum fin det vom** 6.9. bis 10.9.2000 statt. Ziel des Kurses ist das Kennenlernen und Anwenden von SAS.

Vorkenntnisse sind für die Kursteilnahme nicht erforderlich. Die erworbenen Kenntnisse können an Work stations oder PCs eingesetzt werden. Die statistischen Grundlagen sind nicht Lehrstoff des Kurses!

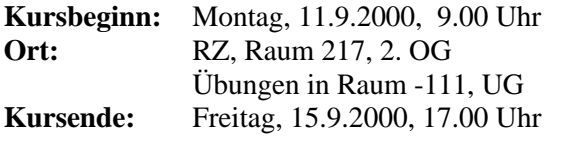

### Programm:

### **Mon tag 11.9.2000**

9.00 - 9.45 Überblick über Statistik programme am Rechenzentrum, Vorstellung von

### $C A C$

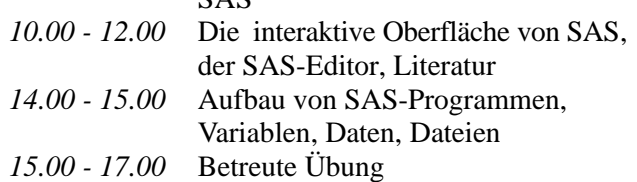

### **Diens tag 12.9.2000**

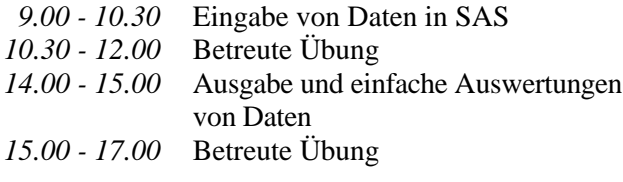

### **Mitt woch 13.9.2000**

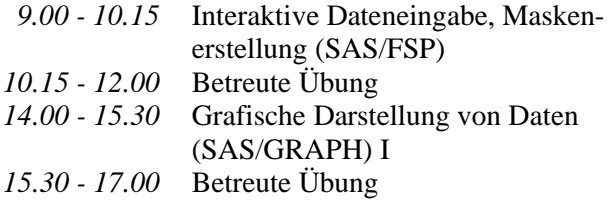

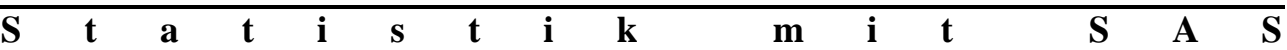

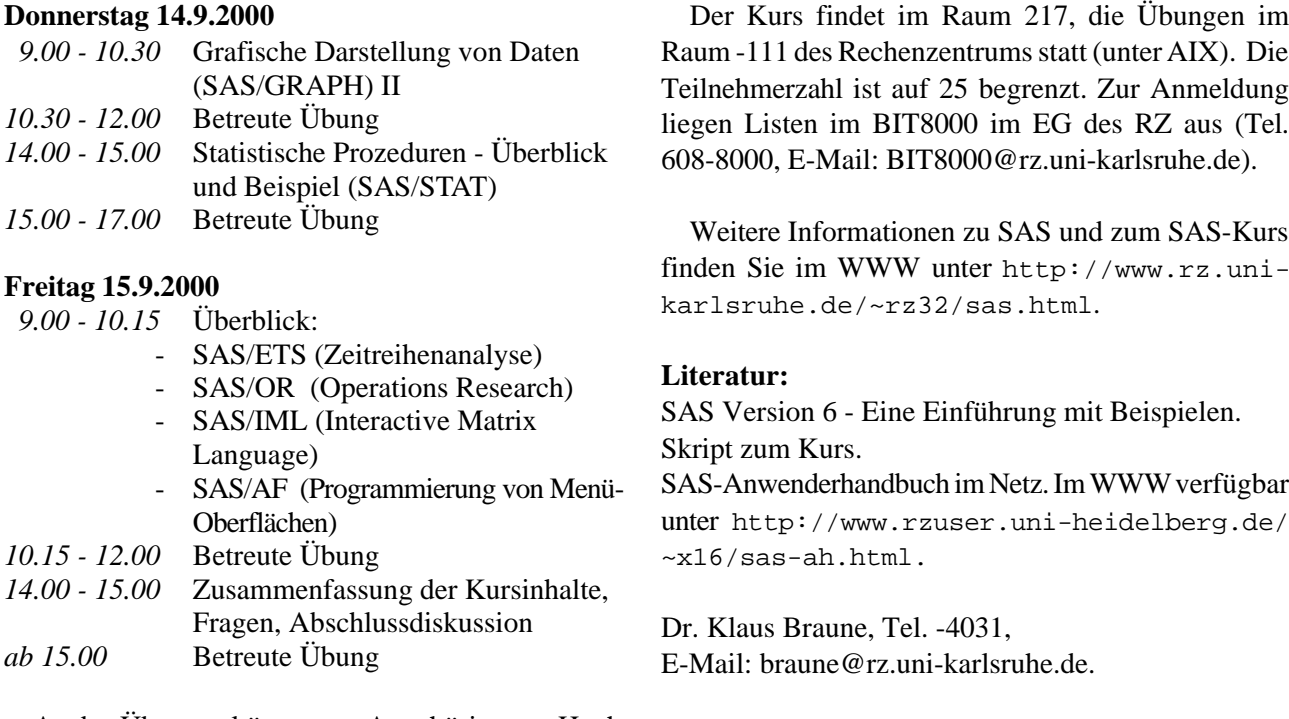

An den Übungen können nur Angehörige von Hochschulen des Landes Baden-Württemberg teilnehmen!

Der Kurs findet im Raum 217, die Übungen im Raum -111 des Rechenzentrums statt (unter AIX). Die Teilnehmerzahl ist auf 25 begrenzt. Zur Anmeldung lie gen Lis ten im BIT8000 im EG des RZ aus (Tel.

finden Sie im WWW unter http://www.rz.uni-

unter http://www.rzuser.uni-heidelberg.de/

## Vorträge, Workshops und Kurse *auf ei nen Blick*

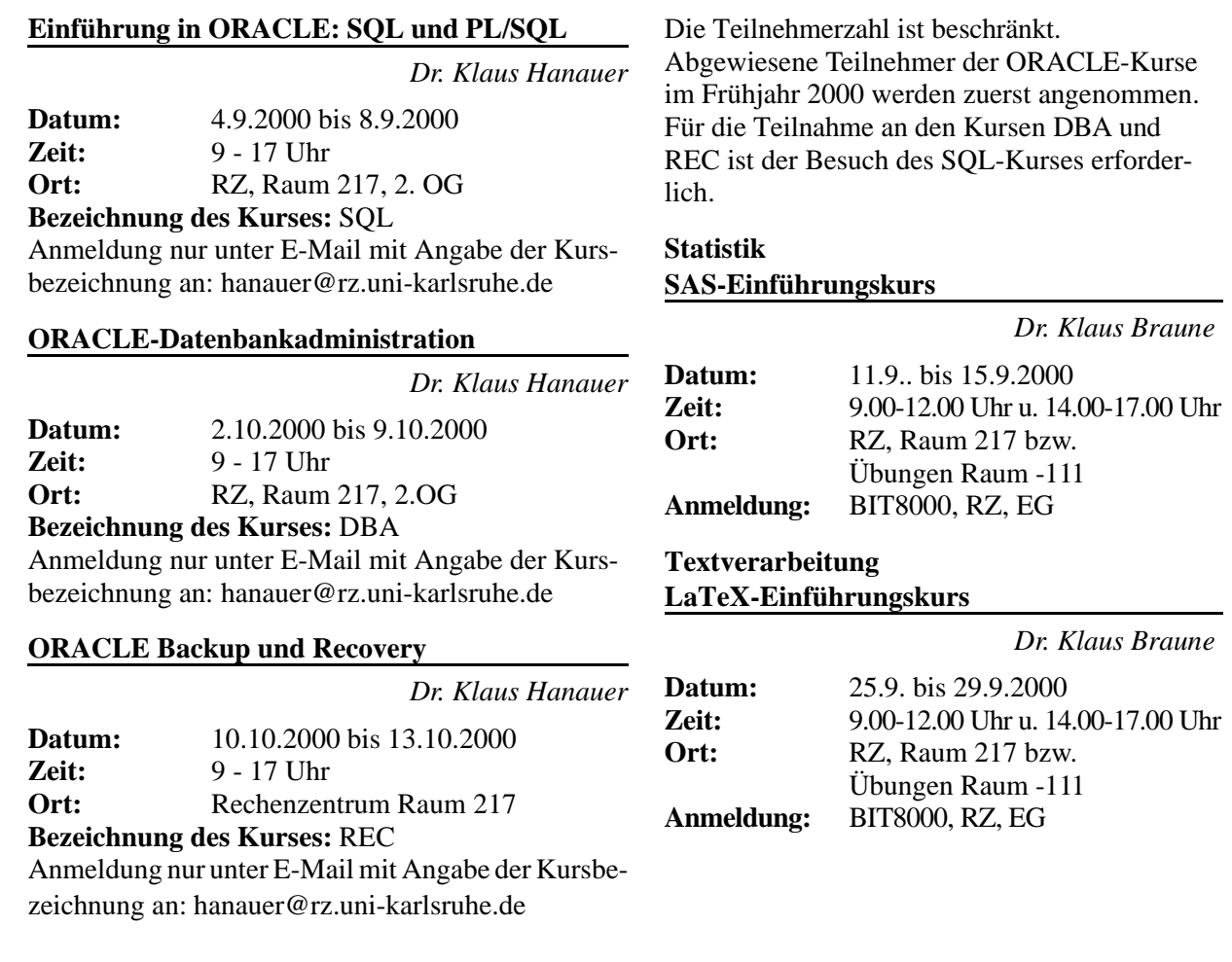

## **Erste Ansprechpartner** *auf ei nen Blick*

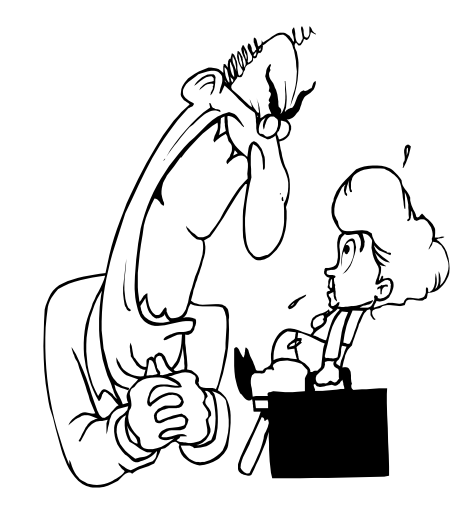

## **So erreichen Sie uns**

**Telefonvorwahl:** +49 721/608-**Fax:** +49 721/32550 **E-Mail:** Vorname.Nach name@rz.uni-karls ruhe.de

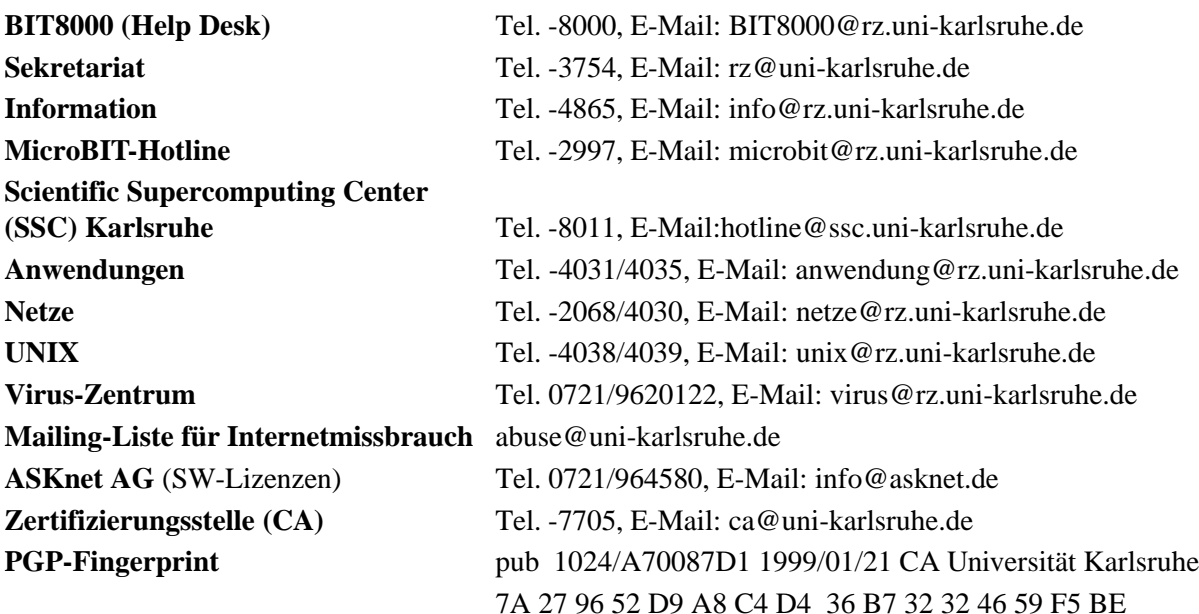

## Öffentliche Rechnerzugänge

### **World Wide Web:**

http://www.rz.uni-karlsruhe.de/ (Informationssystem des Rechenzentrums der Universität Karlsruhe) http://www.uni-karlsruhe.de/Uni/CA/ (Zertifizierungsstelle am Rechenzentrum der Universität Karlsruhe) http://www.ask.uni-karlsruhe.de (Informationssystem der Akademischen Software Kooperation ASK)

### **Ftp:**

ftp.rz.uni-karlsruhe.de; Benutzernummer: ftp (anonymer Ftp-Server des Rechenzentrums) ftp.ask.uni-karlsruhe.de; Benutzernummer: ftp (anonymer Ftp-Server der ASK)